# Supplement 9

Experiment 1 – Sensitivity of the SPARS to changes in stimulus intensity

## *Peter Kamerman*

*11 Oct 2018*

# **Contents**

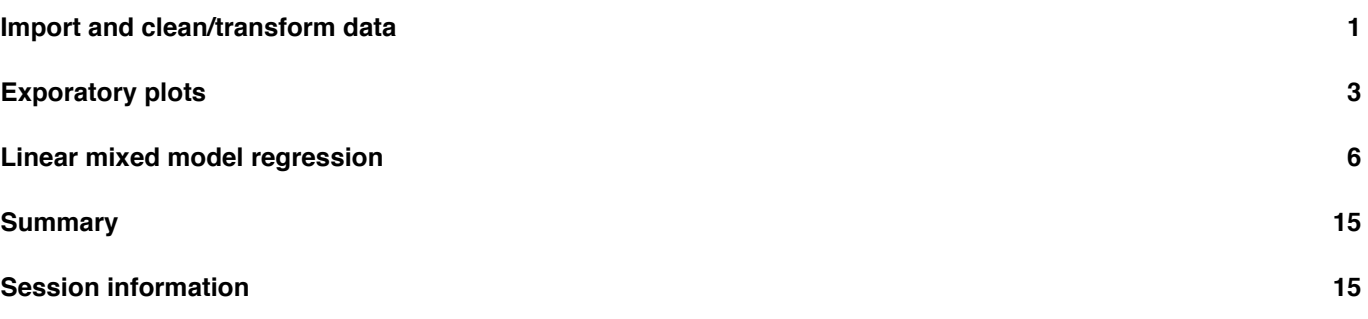

[This script is part 5 of o](#page-14-0)ur analysis of the stimulus-response characteristics of the SPARS. In this analysis we examined whether there is a linear relationship between change in stimulus intensity and change in rating magnitude between two successive stimuli, irrespective of the direction of the change?

Source URL: https://github.com/kamermanpr/SPARS/tree/supplementary\_pdfs

Descriptive plots of the data are provided in *"outputs/supplement\_5.pdf"*, modelling of the stimulus-response relationship is described in *"outputs/supplement\_6.pdf"*, the diagnostics on the final linear mixed model are described in *"outputs/supplement\_7.pdf"*[, the stability of the model is described in](https://github.com/kamermanpr/SPARS/tree/supplementary_pdfs) *"outputs/supplement\_8.pdf"*, and the variance in ratings at each stimulus intensity is described in *"outputs/supplement\_10.pdf"*.

# **Import and clean/transform data**

<span id="page-0-0"></span>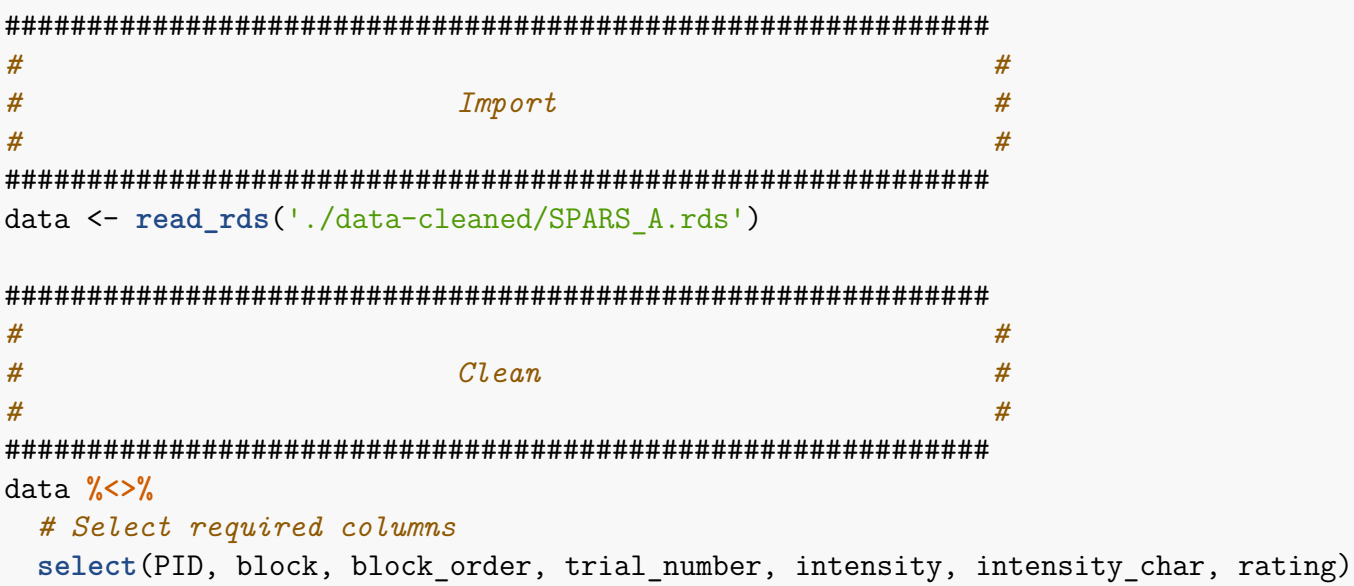

```
############################################################
# #
# Define Wald CI function for robust LMM #
# #
############################################################
# Adapted from code provided Ben Bolker on StackExchange: https://stats.stackexchange.com/questions/233800/how-can-i-get-confidence-intervals-for-fixed-effects-using-the-rlmer-function-r
confint.rlmerMod <- function(object, level = 0.95) {
  # Extract beta coefficients
 beta <- fixef(object)
  # Extract names of coefficients
 parm <- names(beta)
  # Extract standard errors for the coefficients
 se <- sqrt(diag(vcov(object)))
 # Set level of confidence interval
 z \leftarrow \text{qnorm}((1 + \text{level}) / 2)# Calculate CI
 ctab <- cbind(beta - (z * se),
              beta + (z * se)# label column names
 colnames(ctab) <- c(paste(100 * ((1 - level) / 2), '%'),
                    paste(100 * ((1 + level) / 2), '%'))
 # Output
 return(as.data.frame(ctab[parm, ]))
 }
############################################################
# #
# Generate core data #
# #
############################################################
# Calculate lagged data
data_scale <- data %>%
   # Get lag-1 stimulus intensity and FEST rating by PID
   group_by(PID) %>%
   mutate(intensity_lag = lag(intensity),
          rating_lag = lag(rating)) %>%
   # Ungroup and remove incomplete cases greated by lag function
   ungroup() %>%
   filter(complete.cases(.))
# Calculate change in stimulus intensity and SPARS rating between successive stimuli
data_scale %<>%
   mutate(intensity_delta = intensity - intensity_lag,
          rating_delta = rating - rating_lag) %>%
   # Determine the direction of the change in stimulus intensity
   mutate(change_direction = case_when(
       intensity_delta > 0 ~ 'up',
       intensity_delta < 0 ~ 'down',
       intensity_delta == 0 ~ 'no change'
       ))
```

```
# Filter out 'no change' change_direction
data_reduced <- data_scale %>%
    filter(change_direction != 'no change')
```
# <span id="page-2-0"></span>**Exporatory plots**

#### **Group-level**

```
# Generate the plots for each individual
data_scale %>%
    # Filter out 'no change'
    filter(change_direction != 'no change') %>%
    ggplot(data = .) +
    \text{aes}(y = \text{rating delta})x = intensity delta,
        colour = change_direction) +
    geom_point() +
    geom_smooth(method = 'lm') +
    scale_color_manual(name = 'Direction of intensity change: ',
                       labels = c('Down', 'Up'),values = c("#999999", "#323232")) +
    scale_x_continuous(limits = c(-3.5, 3.5),
                       breaks = seq(from = -3, to = 3, by = 1),\expand = c(0,0) +
    scale_y_continuous(limits = c(-70, 70),
                       breaks = seq(from = -60, to = 60, by = 20),
                                     expand = c(0,0)) +
    labs(title = 'Group-level plot: Change in SPARS rating vs Change in stimulus intensity
         subtitle = 'Grey points: Individual responses for all trials | Coloured line: Lin
         x = expression(Delta~stimulus~intensity~(J)),
         y = expression(Delta~SPARS~rating~(predicted))) +
    theme(legend.position = 'top')
```
Group−level plot: Change in SPARS rating vs Change in stimulus intensity between two successive stimuli

Grey points: Individual responses for all trials | Coloured line: Linear trend for context Dark grey points/line: When a stimulus was of less intensity than the preceding stimulus | Light grey points/line: When a stimulus was of greater intensity than the preceding stimulus. Data have been omitted when successive stimuli were of the same intensity (zero change).

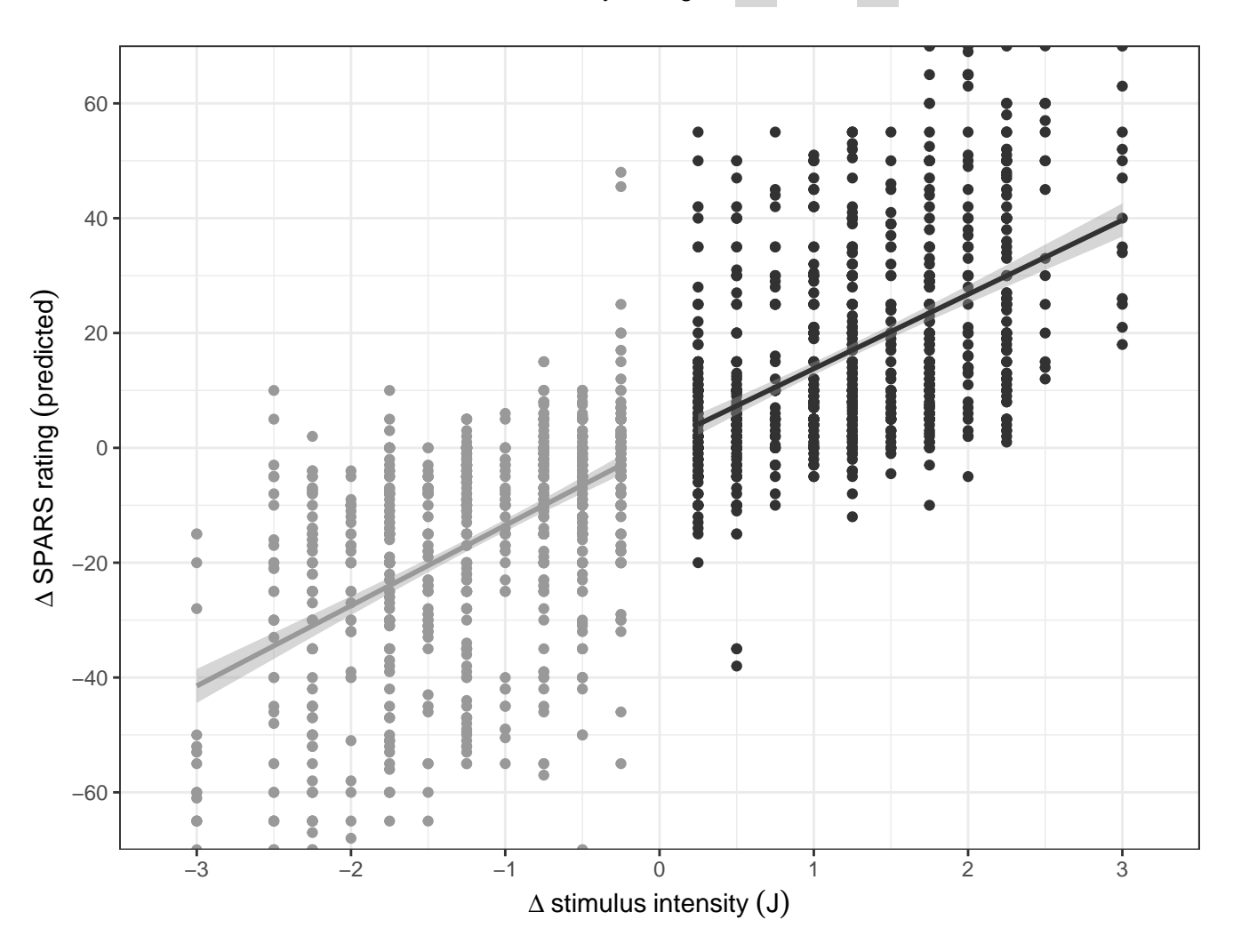

Direction of intensity change:  $\left| \bullet \right|$  Down  $\left| \bullet \right|$  Up

#### **Participant-level**

#### **Participant-level plot: Change in SPARS rating vs change in stimulus intensity between two successive stimuli** Coloured points: Per trial responses I Coloured line: Linear trend for the group

Green points/line: When a stimulus was less than the preceding stimulus intensity | Orange points/line: When a stimulus was greater than the preceding stimulus intensity.

Data when successive stimuli were of the same intensity (zero change) have been omitted.

```
# Generate the plots for each individual
scale_plots <- data_scale %>%
    # Filter out 'no change'
    filter(change_direction != 'no change') %>%
    # Nest data by PID
    group_by(PID) %>%
   nest() %>%
    # Plot data
   mutate(plot = map2(.x = data,
```

```
.y = unique(PID),
                       ~ ggplot(data = .x) +
                           aes(y = rating_delta,
                                x = intensity delta,
                                colour = change_direction) +
                       geom_point() +
                       geom_smooth(method = 'lm') +
                       scale_color_manual(name = 'Direction of\nintensity change',
                                           labels = c('Down', 'Up'),values = c('#999999', '#323232')) +
                       scale_x_continuous(limits = c(-3.5, 3.5),
                                           breaks = seq(from = -3, to = 3, by = 1),\expand = c(0,0) +
                       scale_y_continuous(limits = c(-70, 70),
                                           breaks = seq(from = -60, to = 60, by = 20),
                                           \expand = c(0,0) +
                       \text{labels}(\text{subtitle} = \text{past}()')', .y, '')',
                            x = expression(Delta~stimulus~intensity~(J)),
                            y = expression(Delta~SPARS~rating)) +
                       theme(legend.position = 'none')))
# Print plots
```

```
wrap_plots(scale_plots$plot, ncol = 4)
```
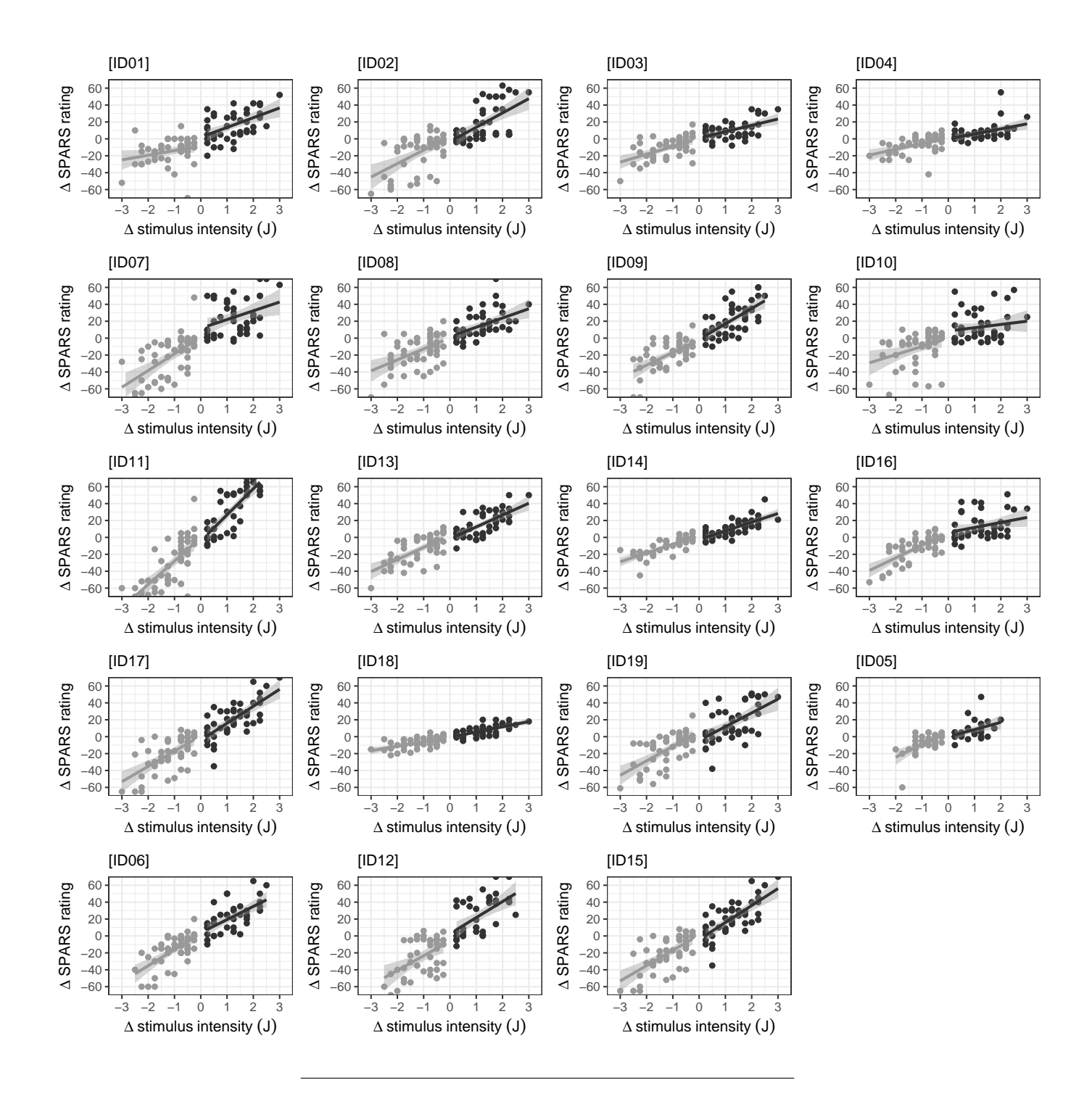

# <span id="page-5-0"></span>**Linear mixed model regression**

To examine whether the relationship between change in rating intensity and change in stimulus intensity was affected by the direction of the change in stimulus intensity (i.e., whether the preceding stimulus was greater than or less than the current stimulus), we fit a linear mixed model regression (with random intercept) that included an interaction term between change in stimulus intensity and the direction of the change in stimulus intensity ('up' or 'down'):

$$
\Delta SPARS \; rating \sim \Delta \; stimulus \; intensity \; * \; direction \; of \; change \; + \; (1 \;| \; participant)
$$

#### **Generate Robust LMM**

Preliminary analysis indicated that influence points may be an issue, and so we modelled the data using robust methods.

We generated two models. The first model included an interaction term between change in stimulus internist's and direction of change, and the second model did not. Comparing the models allows one you check whether the slope of the SPARS rating vs change in stimulus intensity relationship was dependent on the direction of the change in stimulus intensity.

```
# Linear mixed model with interaction
scale_lmm <- rlmer(rating_delta ~ intensity_delta * change_direction + (1 | PID),
                method = 'DASvar',
                data = data reduced)
# Linear mixed model without interaction
scale_lmm2 <- rlmer(rating_delta ~ intensity_delta + change_direction + (1 | PID),
                 method = 'DASvar',
                 data = data reduced)
# Inspect models
## With interaction
summary(scale_lmm)
## Robust linear mixed model fit by DASvar
## Formula: rating_delta ~ intensity_delta * change_direction + (1 | PID)
## Data: data reduced
##
## Scaled residuals:
## Min 1Q Median 3Q Max
## -4.3441 -0.6419 0.0219 0.6425 3.9253
##
## Random effects:
## Groups Name Variance Std.Dev.
## PID (Intercept) 0.0 0.00
## Residual 226.9 15.06
## Number of obs: 1778, groups: PID, 19
##
## Fixed effects:
## Estimate Std. Error t value
## (Intercept) 1.5932 0.9628 1.655
## intensity_delta 13.8459 0.7199 19.233
## change directionup -1.8224 1.4222 -1.281
## intensity delta:change directionup -0.9675 1.0292 -0.940
##
## Correlation of Fixed Effects:
## (Intr) intns chng d
## intnsty_dlt 0.850
## chng_drctnp -0.677 -0.575
## intnsty_d:_ -0.594 -0.699 -0.051
##
## Robustness weights for the residuals:
## 1397 weights are ~= 1. The remaining 381 ones are summarized as
```

```
## Min. 1st Qu. Median Mean 3rd Qu. Max.
## 0.310 0.584 0.749 0.740 0.906 0.999
##
## Robustness weights for the random effects:
\## All 19 weights are \sim= 1.
##
## Rho functions used for fitting:
## Residuals:
\# eff: smoothed Huber (k = 1.345, s = 10)
## sig: smoothed Huber, Proposal II (k = 1.345, s = 10)
## Random Effects, variance component 1 (PID):
\# eff: smoothed Huber (k = 1.345, s = 10)
## vcp: smoothed Huber, Proposal II (k = 1.345, s = 10)
ci_interaction <- confint.rlmerMod(object = scale_lmm)
knitr::kable(ci_interaction,
            caption = 'Interaction model: Wald 95% confidence intervals of fixed effects')
```
Table 1: Interaction model: Wald 95% confidence intervals of fixed effects

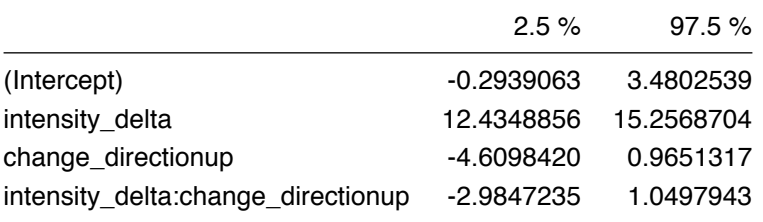

```
## Without interaction
summary(scale_lmm2)
```

```
## Robust linear mixed model fit by DASvar
## Formula: rating delta \sim intensity delta + change direction + (1 | PID)
## Data: data reduced
##
## Scaled residuals:
## Min 1Q Median 3Q Max
## -4.3861 -0.6245 0.0396 0.6267 3.9241
##
## Random effects:
## Groups Name Variance Std.Dev.
## PID (Intercept) 0.0 0.00
## Residual 226.8 15.06
## Number of obs: 1778, groups: PID, 19
##
## Fixed effects:
## Estimate Std. Error t value
## (Intercept) 1.0767 0.7740 1.391
## intensity delta 13.3467 0.5143 25.951
## change_directionup -1.8502 1.4198 -1.303
##
## Correlation of Fixed Effects:
## (Intr) intns_
```

```
## intnsty_dlt 0.755
## chng_drctnp -0.881 -0.856
##
## Robustness weights for the residuals:
## 1397 weights are ~= 1. The remaining 381 ones are summarized as
## Min. 1st Qu. Median Mean 3rd Qu. Max.
## 0.307 0.583 0.742 0.740 0.905 0.998
##
## Robustness weights for the random effects:
\## All 19 weights are \sim= 1.
##
## Rho functions used for fitting:
## Residuals:
\# eff: smoothed Huber (k = 1.345, s = 10)
## sig: smoothed Huber, Proposal II (k = 1.345, s = 10)
## Random Effects, variance component 1 (PID):
\## eff: smoothed Huber (k = 1.345, s = 10)
## vcp: smoothed Huber, Proposal II (k = 1.345, s = 10)
ci_main <- confint.rlmerMod(object = scale_lmm2)
knitr::kable(ci_main,
            caption = 'Main effects model: Wald 95% confidence intervals of fixed effects')
```
Table 2: Main effects model: Wald 95% confidence intervals of fixed effects

|                    | $2.5\%$      | 97.5%      |
|--------------------|--------------|------------|
| (Intercept)        | $-0.4403447$ | 2.5938338  |
| intensity_delta    | 12.3386421   | 14.3546592 |
| change_directionup | -4.6329263   | 0.9325214  |

```
## Compare the models
### Prepare for plotting
ci_interaction %<>%
    rownames_to_column(var = 'Fixed effects') %>%
   mutate(model = 'interaction') %>%
    filter(`Fixed effects` != 'intensity_delta:change_directionup')
ci_main %<>%
    rownames_to_column(var = 'Fixed effects') %>%
    mutate(model = 'main effects')
ci <- bind_rows(ci_main, ci_interaction)
ci %>%
    mutate(`Fixed effects` = fct_relevel(`Fixed effects`,
                                          '(Intercept)',
                                          'intensity delta',
                                          'change_directionup')) %>%
    ggplot(data = .) +
    aes(x = `Fixed effects`,
        y = (`2.5 %` + `97.5 %`) / 2,
```

```
ymin = 2.5 %,
    \text{ymax} = \degree 97.5 \%,
    color = model.fill = model) +
geom_crossbar(position = position_dodge(width = 1),
              alpha = 0.7) +
scale_fill_manual(name = 'Model',
                  labels = c('Interaction', 'Main effects only'),
                  values = c('#999999', '#323232')) +
scale_colour_manual(name = 'Model',
                    labels = c('Interaction', 'Main effects only'),
                    values = c('#999999', '#323232')) +
labs(title = 'Comparison of the Wald 95% confidence intervals of the fixed effects (in
     subtitle = 'The middle line in each bar shows the mid-point between the interval
     y = 'Units')
```
The middle line in each bar shows the mid−point between the interval edges Comparison of the Wald 95% confidence intervals of the fixed effects (intercept and main effects)

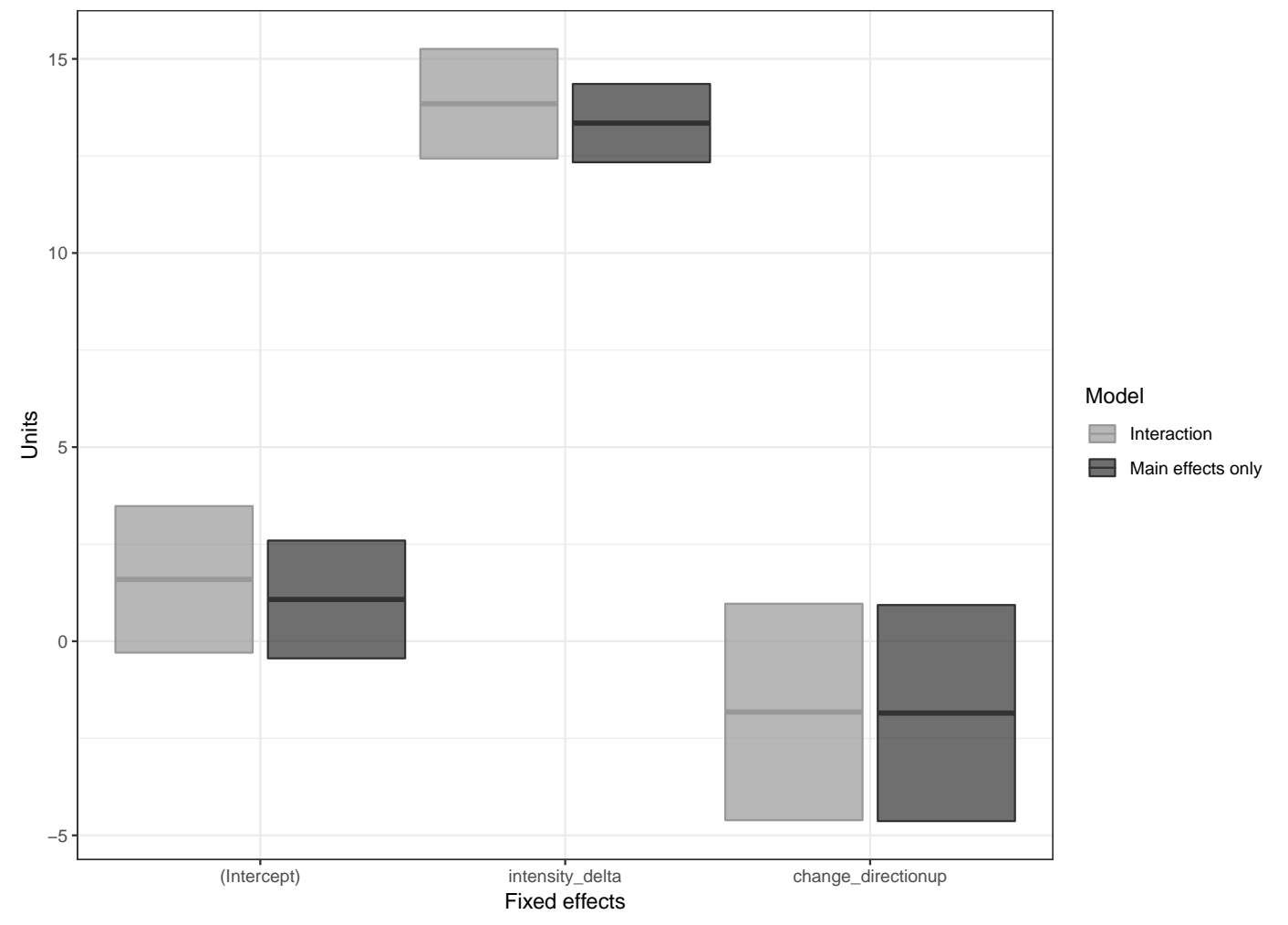

Using the confidence intervals of the fixed effect estimates to assess significance (intervals that excluded zero were considered significant at the 5% level), we assessed the interaction term to be not significant. When comparing the models, the fixed effect estimates for the two models were similar (see the plot above), and therefore we conclude that the direction of the change in stimulus intensity between two successive stimuli does not influence the slope of the relationship between change in stimulus intensity and change in SPARS rating.

#### **Model diagnostics**

A basic diagnostic assessment did not identify any violations of the model assumptions.

```
# Generate plots
p_list <- list(plot(scale_lmm2, which = 1),
               plot(scale_lmm2, which = 2),
               plot(scale_lmm2, which = 3))
```
# *# Print plots* **walk**(p\_list, **~print**(.x))

# Fitted Values vs. Residuals

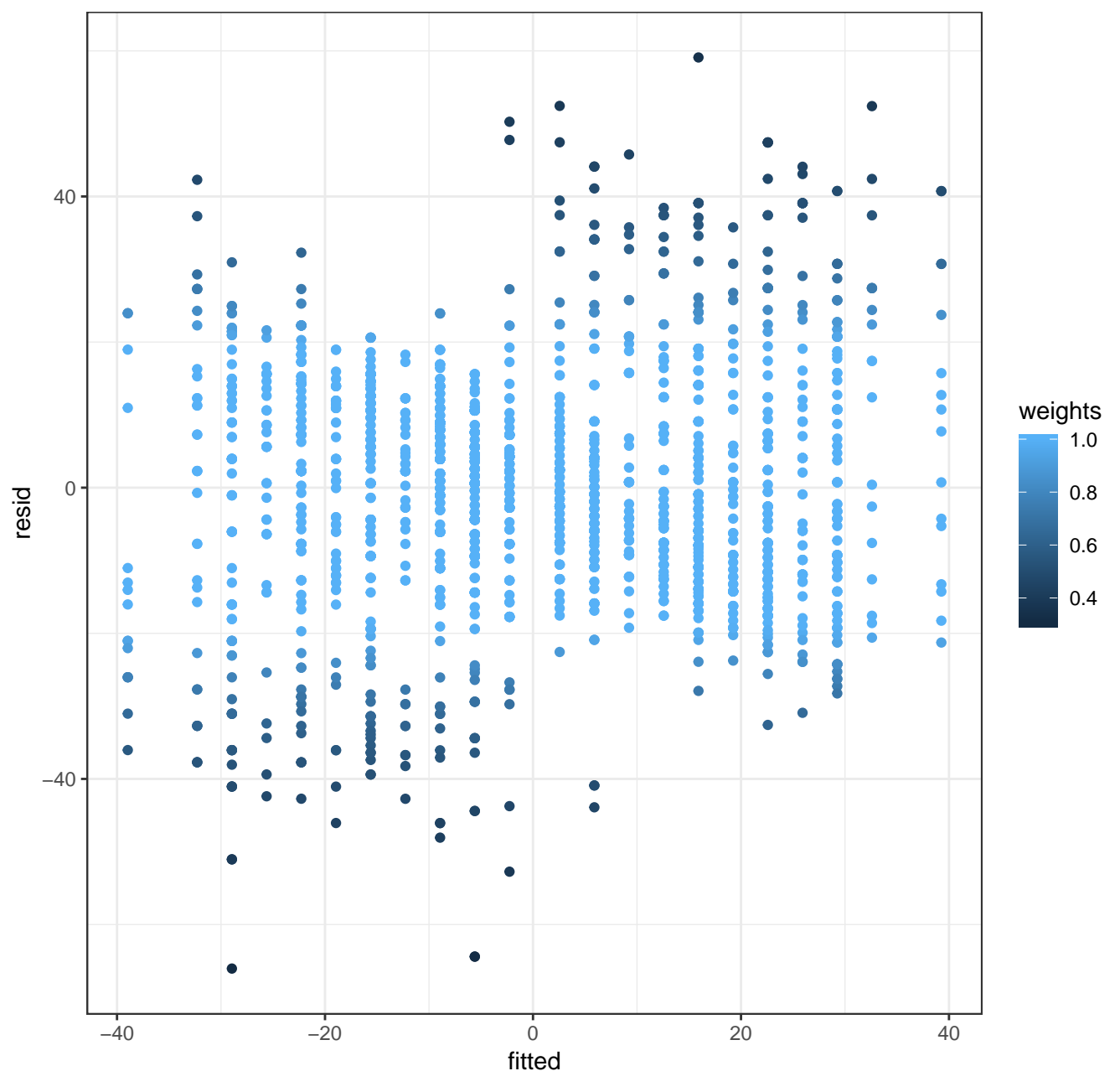

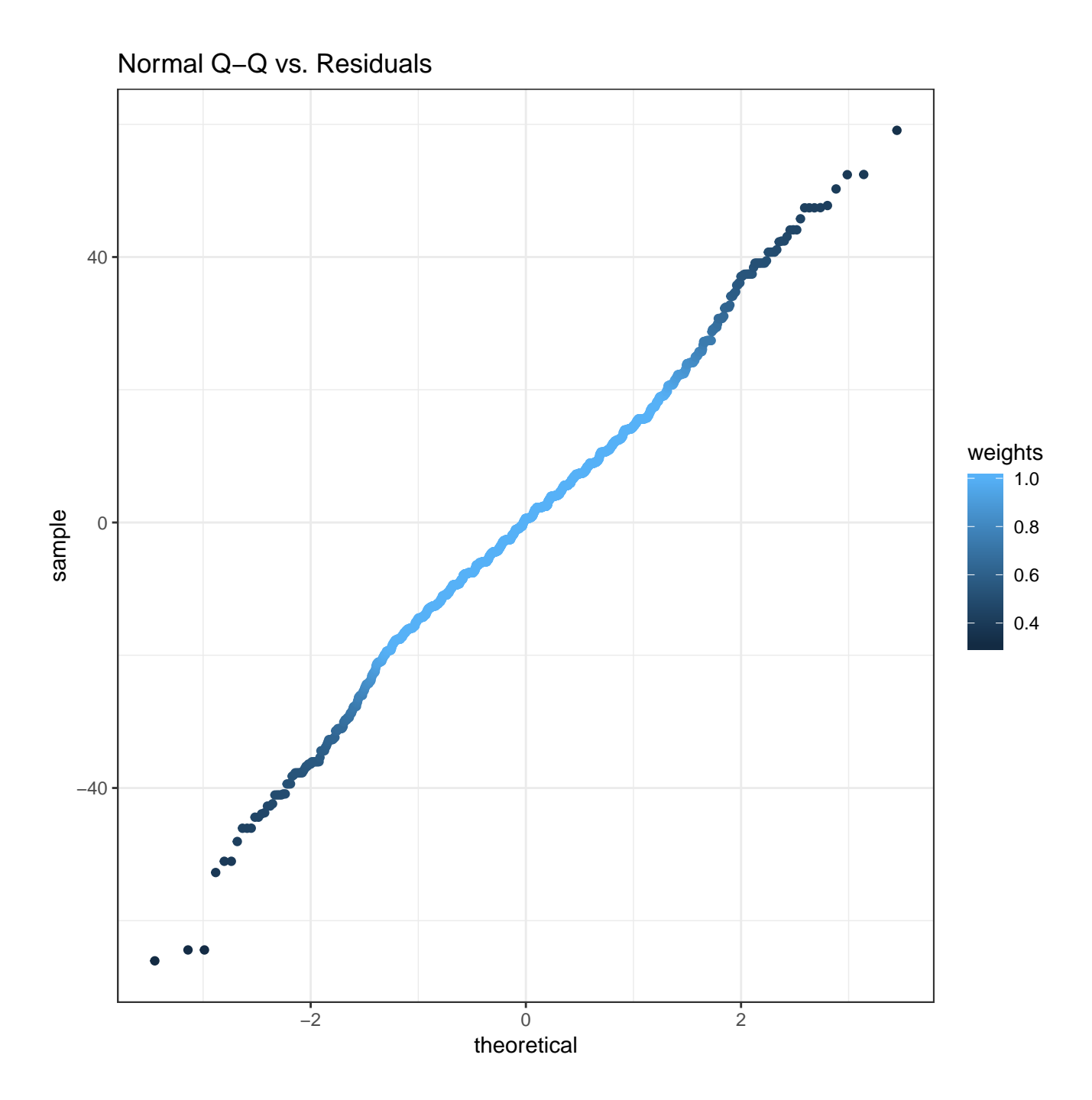

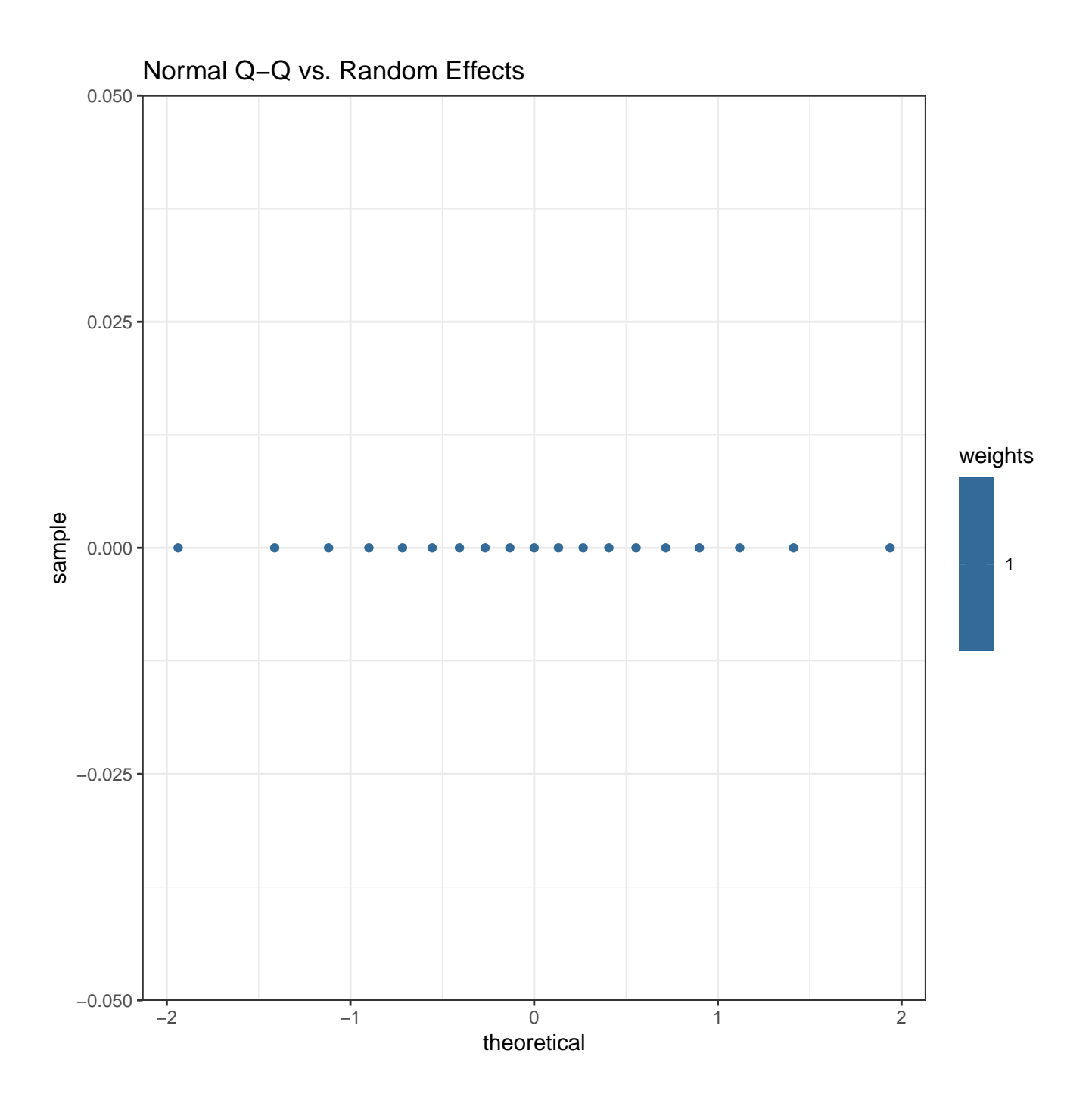

#### **Plot of predicted values**

```
# Predicted values from the main effects model
## Generate 'newdata'
new_data <- data_reduced %>%
    select(intensity_delta, change_direction, PID)
## Get predictions
yhat <- data_frame(y = predict(object = scale_lmm2,
                               newdata = new_data))
## Bind to 'new_data/extra_data'
predicted <- bind_cols(yhat, new_data) %>%
    rename(x =intensity delta,
           group = change_direction)
```

```
## Plot
ggplot(data = predicted) +
    \text{aes}(x = x,y = y,
        colour = group) +
    geom_line() +
    geom_point() +
    scale_color_manual(name = 'Direction of\nintensity change',
                        labels = c('Down', 'Up'),
                        values = c('#999999', '#323232')) +
    scale_x_{continuous}(limits = c(-3, 3),
                        breaks = \text{seq}(\text{from} = -3, \text{to} = 3, \text{by} = 1)) +scale_y_continuous(limits = c(-60, 60),
                        breaks = seq(from = -60, to = 60, by = 20)) +
    labs(title = 'Plot of predicted change in SPARS ratings vs change stimulus intensity',
         x = expression(Delta~stimulus~intensity~(J)),
         y = expression(Delta~SPARS~rating~(predicted)))
```
Plot of predicted change in SPARS ratings vs change stimulus intensity

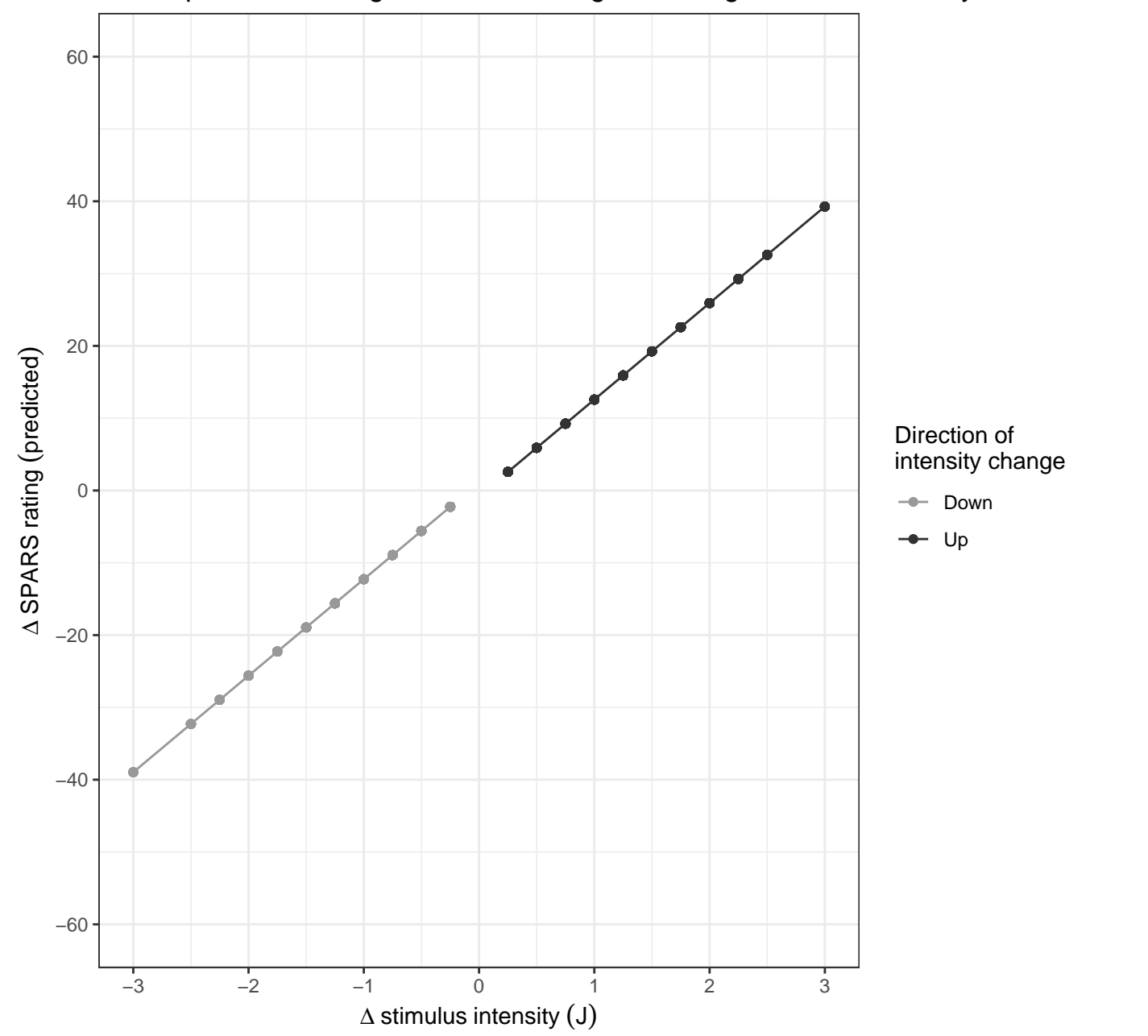

### **Summary**

There is linear scaling between change in stimulus intensity and change in SPARS rating, and the sensitivity of this response (the slope of the curve) is consistent across increasing and decreasing changes in stimulus intensities. The estimate for change in the change in stimulus intensity (intensity\_delta) main effect was 13.3 (95% CI: 12.3 to 14.4), indicating that a single unit change (1 J) in stimulus intensity results in 12.3 to 14.4 unit change in SPARS rating.

# <span id="page-14-0"></span>**Session information**

#### **sessionInfo**()

```
## R version 3.5.1 (2018-07-02)
## Platform: x86 64-apple-darwin15.6.0 (64-bit)
## Running under: macOS 10.14
##
## Matrix products: default
## BLAS: /Library/Frameworks/R.framework/Versions/3.5/Resources/lib/libRblas.0.dylib
## LAPACK: /Library/Frameworks/R.framework/Versions/3.5/Resources/lib/libRlapack.dylib
##
## locale:
## [1] en GB.UTF-8/en GB.UTF-8/en GB.UTF-8/C/en GB.UTF-8/en GB.UTF-8
##
## attached base packages:
## [1] stats graphics grDevices utils datasets methods base
##
## other attached packages:
## [1] bindrcpp_0.2.2 influence.ME_0.9-9 sjPlot_2.6.0
## [4] robustlmm_2.2-1 lmerTest_3.0-1 lme4_1.1-18-1
## [7] Matrix 1.2-14 patchwork 0.0.1 forcats 0.3.0
## [10] stringr 1.3.1 dplyr 0.7.6 purrr 0.2.5
## [13] readr 1.1.1 tidyr 0.8.1 tibble 1.4.2
## [16] ggplot2 3.0.0 tidyverse 1.2.1 magrittr 1.5
##
## loaded via a namespace (and not attached):
## [1] nlme 3.1-137 lubridate 1.7.4 httr 1.3.1
## [4] rprojroot 1.3-2 numDeriv 2016.8-1 TMB 1.7.14
## [7] tools_3.5.1 backports_1.1.2 R6_2.2.2
## [10] sjlabelled_1.0.14 lazyeval_0.2.1 colorspace 1.3-2
## [13] nnet_7.3-12 withr_2.1.2 mnormt_1.5-5
## [16] tidyselect 0.2.4 emmeans 1.2.4 compiler 3.5.1
## [19] cli 1.0.1 rvest 0.3.2 xml2 1.2.0
## [22] sandwich 2.5-0 labeling 0.3 effects 4.0-3
## [25] scales_1.0.0 psych_1.8.4 DEoptimR_1.0-8
## [28] mvtnorm_1.0-8 robustbase_0.93-3 ggridges_0.5.1
## [31] digest_0.6.17 foreign_0.8-71 minqa_1.2.4
```
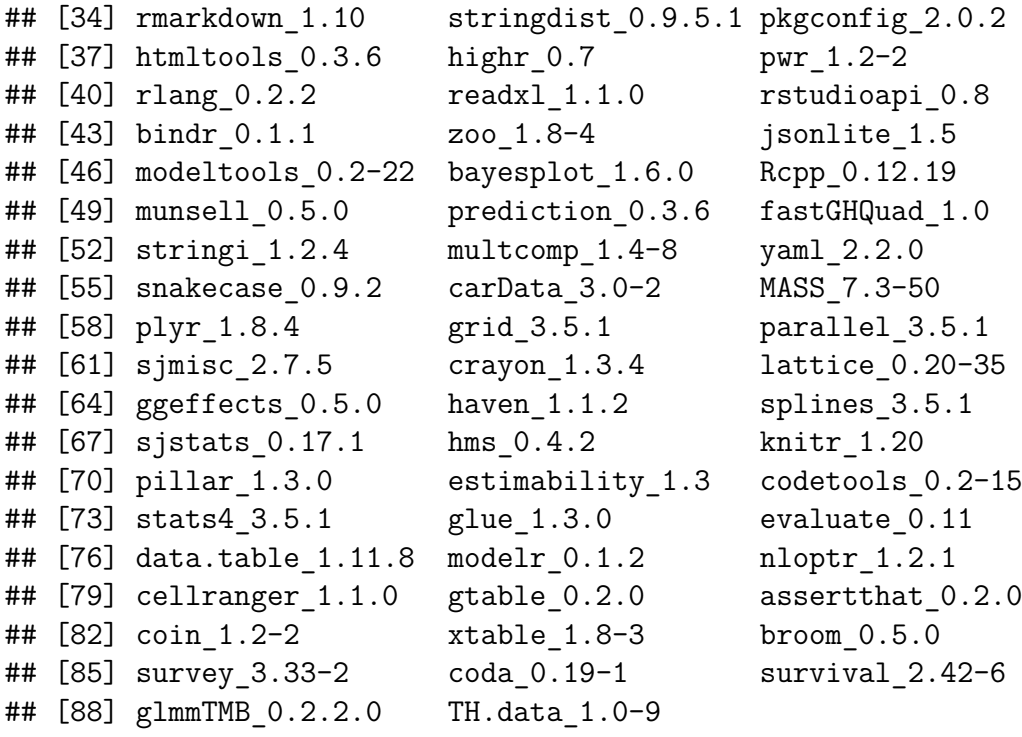